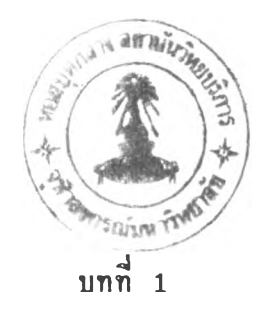

บทนำ

### ความเล็นมานละความนำคัญธองป้ญหา

จดหมายอิเล็กทรอนิกส์ (electronic mail) เป็นเครือข่าย บริการที่ประสบความสำเร็จอย่างสูง และมีเอกลักษณ์ในการให้ระบบคอมพิวเตอร์ ของแต่ละชุมชนสามารถสื่อสารกันได้ แม้ว่าจะมีการใช้โปรโตคอล (protocol) ต่างชนิดกัน

จดหมายอิเล็กทรอนิกส์ได้จัดเตรียมวิธีการสำหรับผู้ใช้ เพื่อความ ร่วมมือชึ่งกันและกันตามวัตถุประสงค์ใด ๆ เช่น มีการแลกเปลี่ยนข่าวสาร การติดต่อสื่อสาร เพื่อความร่วมมือสำหรับงานวิจัย แลกเปลี่ยนความคิดเห็น ในหัวข้อที่น่าสนใจ ซึ่งสิ่งเหล่านี้จดหมายอิเล็กทรอนิกส์ได้จัดเตรียมการบริการ ้รับส่งอัตโนมัติ เพื่อให้ผู้ใช้ที่อยู่ต่างสถานที่และเวลา ได้แลกเปลี่ยนข้อมูลหรือ ข่าวนำรที่งกันและกัน

จากประไยชนิและความนำคัญของจดหมายอิเล็กทรอนิกส์ดังกล่าวนั้น จึงมีแนวคิดที่จะนำคุณสมบัติของจดหมายอิเล็กทรอนิกส์ รวมเข้ากับโปรแกรม ชียูไรเตอร์ (CU-Writer) ซึ่งเป็นโปรแกรมจัดพิมพ์เอกสารภาษาไทยและ อังกฤษที่ถูกพัฒนาชั้น โดยภาควิชาวิศวกรรมคอมพิวเตอร์ คณะวิศวกรรมศาสดร์ ที่'ได้รับความนิยมและแพร่หลายเป็นอย่างสูง โดยให้โปรแกรมชื่ยไรเตอร์ ที่ทำงานบนเครื่องคอมพิวเตอร์ส่วนบุคคลนั้น สามารถทำหน้าที่ทั้งรับและส่ง เอกสาร ไปยังผู้ใช้ที่อยู่ในเครือช่ายของระบบยูนิกซ์ ( UNIX)ได้ อีกทั้งยังให้มี คุณนํมบัติตามมาตรฐานของโปรแกรมจดหมายอิเล็กทรอนิกส์ทั่ว ๆ ไป และยัง สามารถรับส่งเอกสารที่เบ็นภาษาไทยและอังกฤษได้ด้วย

### วัตถ ุประสํงคของการวิจัย

เป็นเมล์เลอร์ (mailer) เพื่อรับและส่งเอกสารระหว่างผู้ใช้โปรแกรม **3ยูไรเตอร ที่กำลังทำงานบนเ ครองคอมหิวเตอ รส่วนบุคคล และผู้ใช้ที่อยู่ใน** เพื่อ เพิ่มคุณสมบัติของโปรแกรมชียูไรเตอร์ ให้สามารถทำหน้า<sup>;</sup> **เครือข่ายของระบบยูนิกส์**

#### ขอบ เ**ปีตข**องการวิจัย

1. ในขณะที่ผู้ใช้โปรแกรมชียูไรเตอร์ จัดเตรียมหรือแก้ไขเอกสาร อยู่นั้น สามารถส่งเอกสารนั้น ออกไปในลักษณะของจดหมายอิเล็กทรอนิกส์ **เข้าไปยังเครือข่ายของระบบยูนิกช ในทำนองเดียวกัน ก็สำมารถรับเอกสำร** ที่ เ ป็นลักษณะ ของจดหมายอิ เ ล็กทรอนิกส์จาก เ ครือช่ายของระบบยูนิกซ์ เ พื่อ เ ปิด <u>อ่านเอกสารนั้นได้</u>

2. ในการรับส่งเอกสารตามช้อ 1 นั้น ผู้ใช้โปรแกรมชื่ยูไรเตอร์ **สำมารถเลือกได้จาก pop up เมนูที่สํร้างเพื่มเติมไว้ในโปรแกรมส์ยไรเตอรื โ ด ย p o p u p เมนู ที ่ สํ ร้ างขนนั ้ มีคุณสํมบัติดังต่อไปนั้**

**ก า ร ส ่ ง เ อ ก ส ำ ร**

1. ผู้ใช้สามารถกำหนดเครื่องคอมพิวเตอร์แม่ช่าย ที่สนับสนุน **การรับส่งจดหมาย**

2. ผู้ใช้สามารถกำหนดรหัสประจำตัวและรหัสผ่าน ในการเช้า **เรือมต่อกับเครือข่ายในระบบยูนิกส์**

**3. ผู้ใช้สำมารถกำหนดจุดหมายปลายทางของผู้รับ**

4 . ผู้ใช้สามารถกำหนดจุดหมายปลายทางของผู้รับคนอื่น ที่ต้อง **การส่งส่าเนาของเอกสำรไปถง**

5. ผู้ใช้สำมารถกำหนดหัวข้อเรี่องของเอกสำรที่จะส่งออก

6. ผู้ใช้สำมารถกำหนดเอกสำรแนบ ที่ต้องการส่งออกไปพร้อม กับ เ อกสำรต้นฉบับ

7. ผู้ใช้สำมารถกำหนดการกรองออกของรหัสํควบคุม ของ โปรแกรมชี้ยูไรเตอร์

8. โปรแกรมจะจัดรูปแบบของเอกสารที่ส่งออก ให้เป็นรูปแบบ ตามมาตรฐานจดหมายอิเล็กทรอนิกส์ คือรูปแบบตามมาตรฐานของ เออาร์พีเอ อ ิน เตอรเน็ต ที่งจะท่าการสํร้างส่วนหัวของ เอกสำรให้

การรับเ อกสำร

*1*. ผู้'ใ#สำมารถเลือกดูเอกสำรหรือจดหมาย จากตู้เล็บจดหมาย ที่ต้องการ

*2*. ผู้ใช้สำมารถดูรายการทังหมดของเอกสำรหรือจดหมาย ใน ตู้เล็บจดหมายนั้น ๆ

จดหมาย โดยเลือกจากรายการทั้งหมดที่ปรากฏอยู่ในขณะนั้น 3. ผู้ใช้สามารถเลือกดูหรือลบเอกสารหรือจดหมาย จากตู้เก็บ

4 . เป็ดดูหรือ เล็บเอกสำรที่แนบมาด้วยจากผู้ส่ง

5 . ตอบจดหม ายกลับไปยังผู้ส่งไต้

3. การเรื่อมต่อระหว่างเครื่องดอมหิว ตอรื่ส่วนบุคคลและเครือข่าย ในระบบยูนิกซ์ จะสิ้นสุดเมื่อผู้ใช้เลิกจาก pop up เมนู หรือเมื่อยุติการใช้ 'โปรแกรมริ}ยูไรเตอรื่

**4. การส่ง เอกสำรออกและให้อยู่ในรูปแบบของจดหมายอิเล็กทรอนิกส์ ใช้เอสํเล็มทีหิ โปรโตคอล ส่วนการรับเอกสำรเช้า ใช้ไอเล็มเอหิ โปรโตคอล**

## ...<br>ขั้นตอนและวิธีการดำเนินการวิจัย

1. สิกษาโปรโตคอลต่างๆที่ต้องโข้ เข้น โฮเล็มเอห ิ และเอสเล็มทีหิ 2. ศึกษารูปแบบและโครงสร้างมาตรฐานของจดหมายอิเล็กทรอนิกส์ คือ มาตรฐานของเออาร์พีเอ อินเตอร์เน็ต (RFC 822)

3. สิกษาการเรื่อมต่อ ระหว่างเครองคอมหิวเตอรส่วนบุคคล และ เครื่องคอมหิวเตฮรื่โนระบบยูนิกส์ แบบ ฑีข้หิ/ไอหิ และอีเฑอรื่เน็ต

4 . สิกษาโปรแกรมข้ยูไรเตอรื่ เพิ่อการพัฒนาเพิ่มเติม

5 . จัดเตรียมอุปกรณต้านฮารื่ดแวรื่ เพิ่อการเรื่อมต่อระหว่าง คอมหิวเตอรื่ส่วนบุคคล และเครื่องคอมหิวเตอรื่โนระบบยูนิกช ตามข้อ 3 6 . ท่าการพัฒนาโปรแกรม เพิ่อเพิ่มคุณสมบัติของจดหมาย อิเล็กทรอนิกส์ เช้าไว้ในโปรแกรมชี่ยูไรเตอร์ ให้มีความสามารถตามขอบเขต ของงานวิจัยข้างต้น

# ประโฮtfนิที่คาดว่า จะไต้รับ

1. เล็นการเพิ่มคุณสมบัติของจดหมายอิเล็กทรอนิกส์ เข้าโนโปรแกรม ข ้ยูไรเต อ รื่

2. การเรื่อมต่อที่เข้ากับระบบเครีอข่ายของยูนิกส์ ท่าโห้สามารถ โช้งานไต้กว้างขวางข้น โดยเฉพาะกับการส่งเอกสารผ่านอินเตฮรื่เน็ต ข้งไม่ สามารถแสดงผลเล็นภาษาไทยไต้นั้น สามารถโช้คุณสมบัติของจดหมาย อิเล็กทรอนิกส์โนโปรแกรมธีฮูไรเตอรื่น เพิ่อเล็นตัวรับส่งเอกสาร และแสดงผล เล็นภาษาไทยไต้ โดยโข้เครือข่ายของอินเตอรื่เน็ตเล็นตัวส่งม่าน

3. เรียนรู้การทำงานของโปรโตคฮลต่าง ๆ และจากโปรโตคอลที่ โข้นั้ ภายหลังสามารถเลือกโช้โปรโตคอลอื่น ที่มีความสามารถสูงชนเพิ่อเพิ่ม ประสิทธิภาพของโปรแกรมข้ยูไรเตอรื่